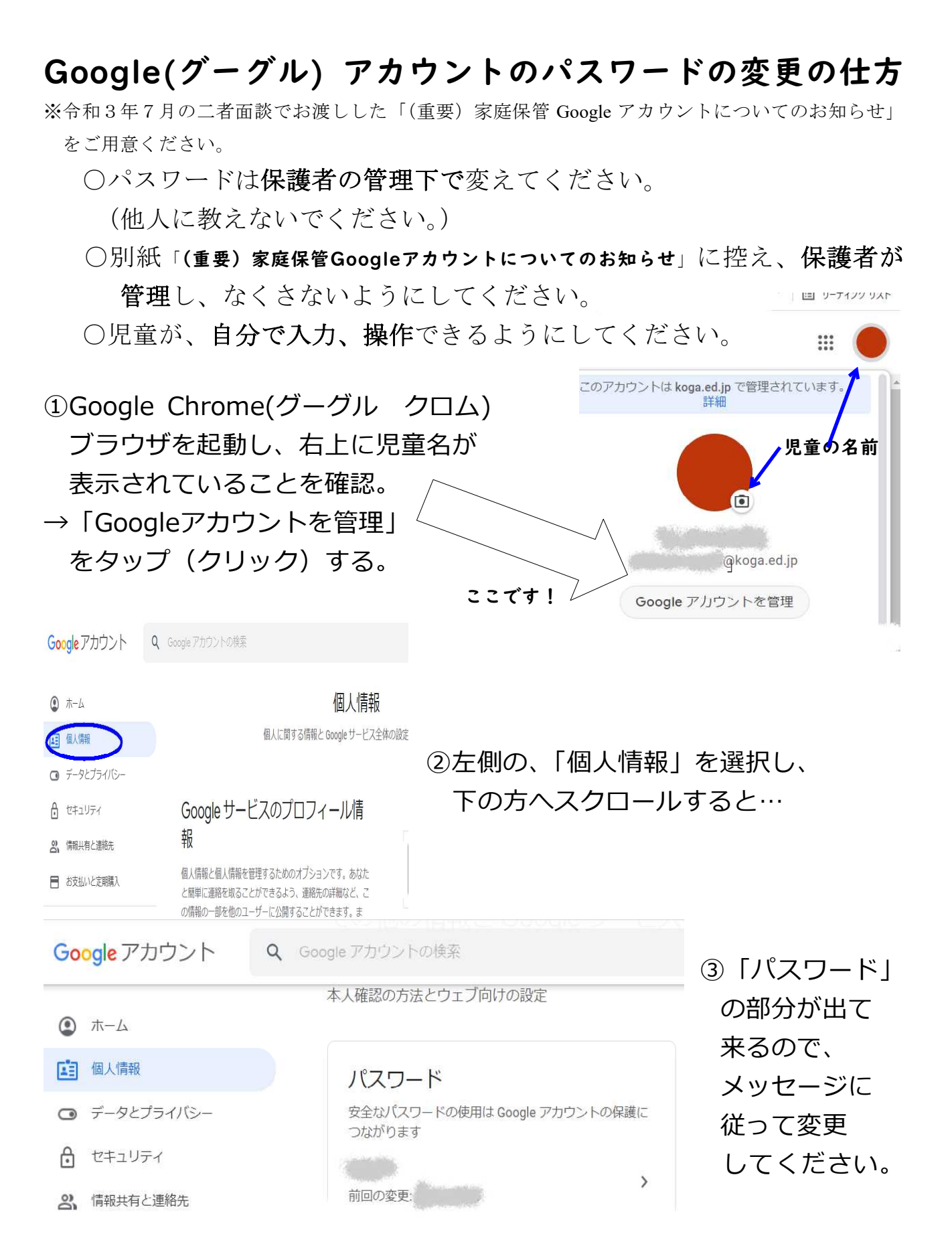

※他人のアカウントでログインをしたり、他人のパスワードを変えたりすると、法律により処罰 されます。